# **UNIVERSITÉ PARIS-SACLAY**

# **SITE DE L'OVSQ**

# Coordonnées

11 boulevard d'Alembert 78280 Guyancourt

Accès en train

**Depuis Paris, vous pouvez prendre un train SNCF banlieue ou le RER (zone Navigo 5).**

» Train La Défense - La Verrière, arrêt Saint-Quentin-en-Yvelines (Montigny le Bretonneux)

» Train Montparnasse - La Verrière ou Montparnasse - Rambouillet. Arrêt Saint- Quentin-en-Yvelines (Montigny le Bretonneux)

» RER C - arrêt Saint-Quentin-en-Yvelines (Montigny le Bretonneux)

Compter ensuite 10 à 15 minutes de marche à pied pour rejoindre l'un des sites de l'université.

Accès en voiture

## » **De Paris**

de la Porte de St Cloud, prendre l'A13 puis l'A12 direction St-Quentin-en-Yvelines/Rambouillet Sortie St-Quentin-en-Yvelines Centre Cial régional

#### »

## » **De Rambouillet**

Prendre la N10 direction Paris

Sortie St-Quentin-en-Yvelines Centre Commercial régional

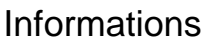

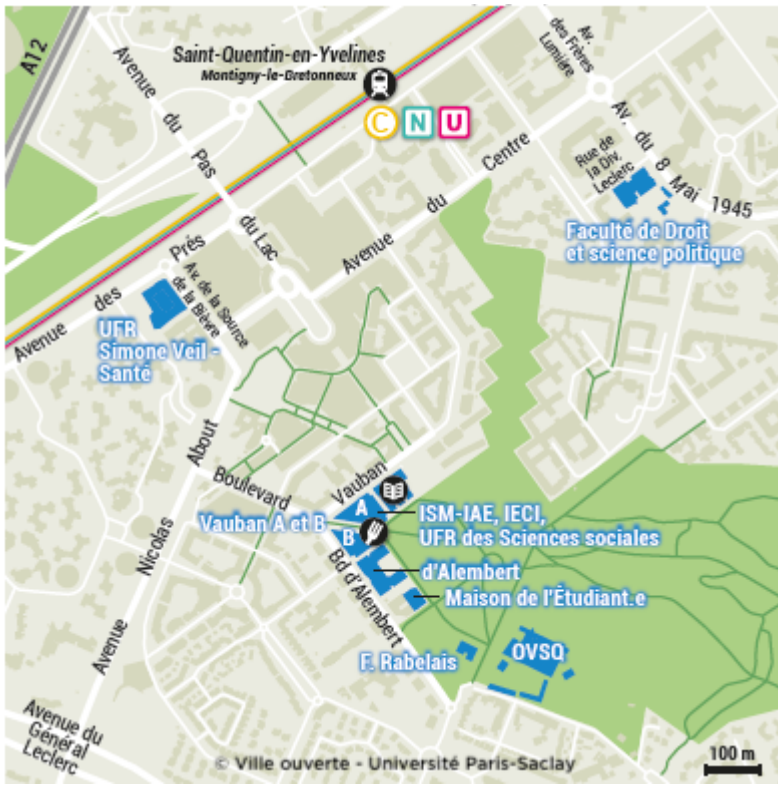

**A**

[Itinéraire vers ce lieu](https://www.openstreetmap.org/directions?to=48.77814%2C2.04862) **Site de l'OVSQ** 11 boulevard d'Alembert 78280 Guyancourt